# *Лектор доцент Н.А. Абдирайимова Кафедра ИСП*

#### *Сабактын темасы:* **Берилгендерди фильтрлөөчү операторлор**

### *Сабактын планы:*

- 1. Берилгендерди фильтирлөөдө IN операторунун колдонгула.
- 2. Берилгендерди фильтирлөөдө BETWEEN операторунун колдонгула.
- 3. Берилгендерди фильтирлөөдө LIKE операторунун колдонгула.
- 4. IN, BETWEEN жана LIKE операторлорунун айырмасын анализдегиле.

#### *Сабактын максаты:*

#### *студенттер*

**фильтрлөөчү операторлорду берилгендер базасынан берилгендерди тандап алуу үчүн колдонушат жана жасаган жумушун демонстрациялайт.**

#### *Сабакта калыптануучу компетенциялар:*

- ✓ маалыматты алуунун, сактоонун, кайра иштетүүнүн негизги усулдарына, ыкмаларына жана каражаттарына, маалымат башкаруунун каражаты катары компьютер менен, анын ичинде глобалдык компьютердик тармактарда жана корпоративдик маалыматтар системаларында, иштөөнүн шыктарына ээ (ИК-5);
- ✓ уюштуруу жана башкаруу чечимдерин иштеп чыгууга катышуугажөндөмдүү (ИК-6);
- ✓ долбоорлоо үчүн керектүү чоңдуктарды тандоо иштерин жүргүзүү (КК-4).

Бул теманы өздөштүрүүдө студент төмөнкү **окутуу натыйжаларына** жетишет:

- ✓ *Таблицалардагы берилгендерди фильтрлөө үчүн тиешелүү операторлорду колдонууну билет жана түшүнөт;*
- ✓ *MySQL'де консолдук жана графикалык режимде таблицалардагы берилгендерди фильтрлей алат.*

# *Сабакта колдонулуучу каражаттар:*

*ноутбуктар, Eiboard интерактивдүү доскасы, лабораториялык иштелме, Moodle cистемасында даярдалган тапшырмалар жана "Hot Potatoes" программасында даярдалган кроссворд.*

# *Глоссарий:*

- ⬡ BETWEEN-баштапкы жана акыркы маанилердин жардамында маанилердин диапазонун аныктоочу оператор.
- ⬡ IN -мамычада бар болгон маанилердин наборун көрсөтүүчү оператор.
- ⬡ NOT IN -көрсөтүлгөн мааниден башка маанилерди чыгарып берүүчү оператор.
- ⬡ LIKE жолчонун шаблонун кабыл алуучу оператор.
- ⬡ REGEXP- регулярдуу туюнтманы түзүүчү оператор.

*Сабакты өтүү үчүн колдонулуучу методдор:* МЧ, компьютердик окутуу программалары, жуптарда, топтордо иштөө, оюн технологиялары

*Билимди текшерүүнүн формалары:Moodle cистемасында даярдалган тест жана "Hot Potatoes" программасында даярдалган кроссворд*

*Сабактын формасы: лабораториялык жумуш*

*Сабактын тиби: билим, билгичтик, көндүмдөрдү калыптандыруу сабагы*

#### *Колдонулган адабияттар*

### *Сабактын жүрүшү:*

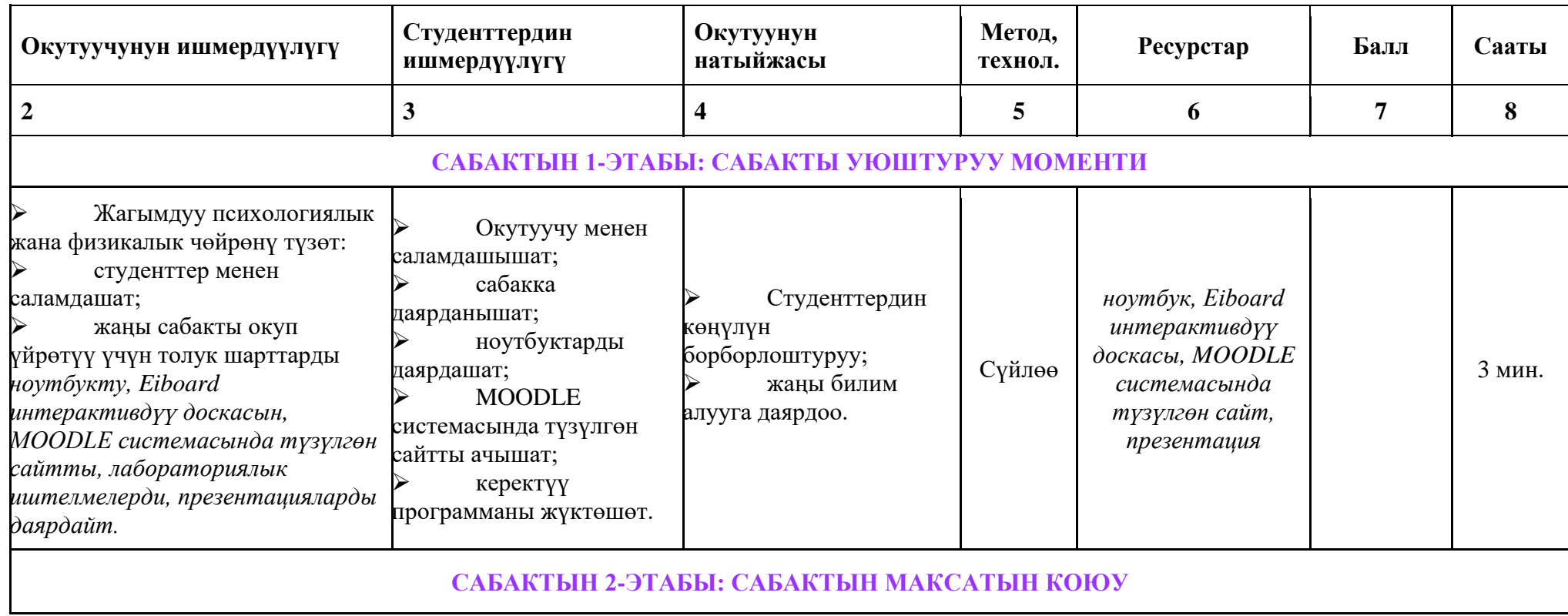

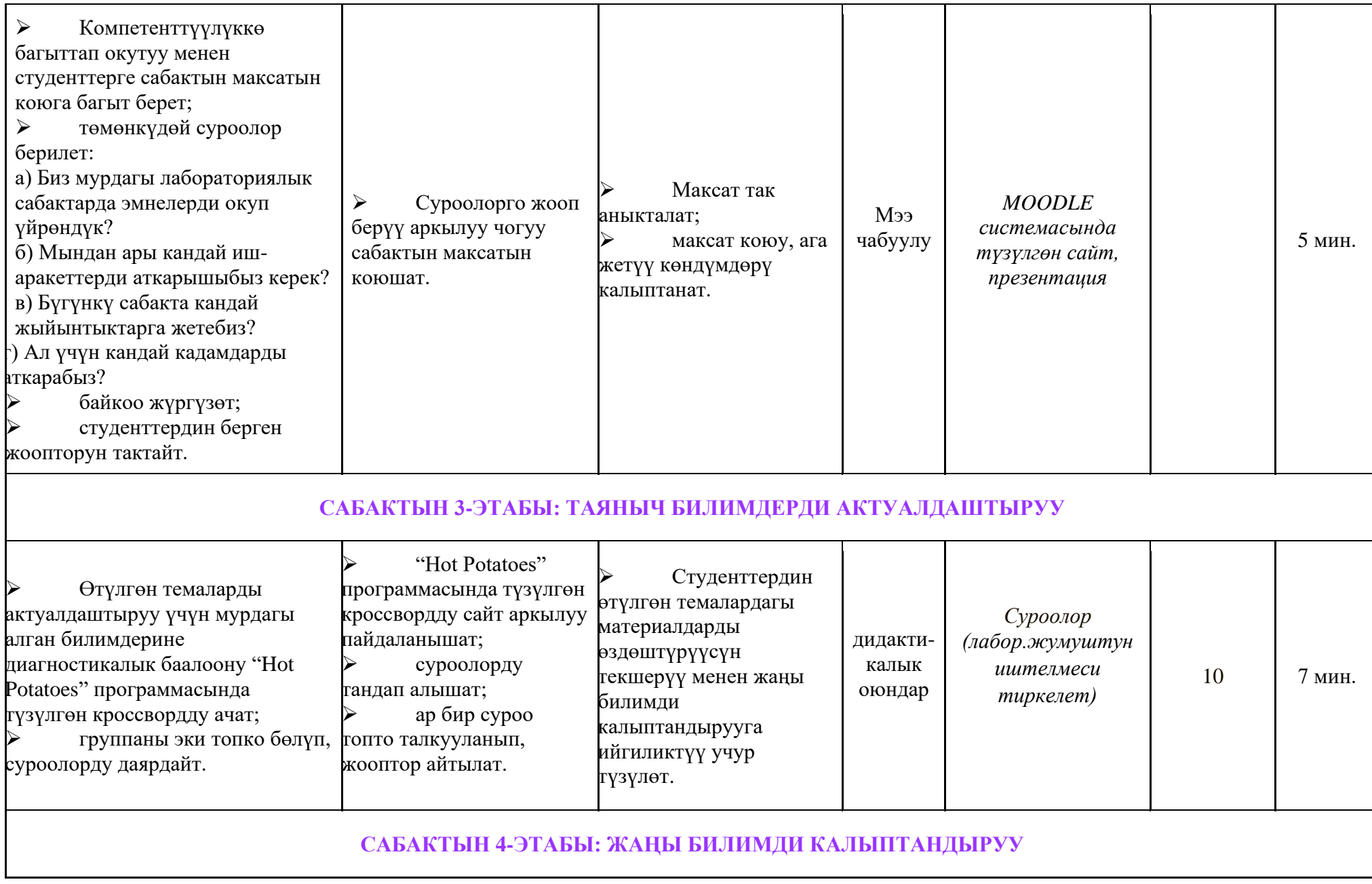

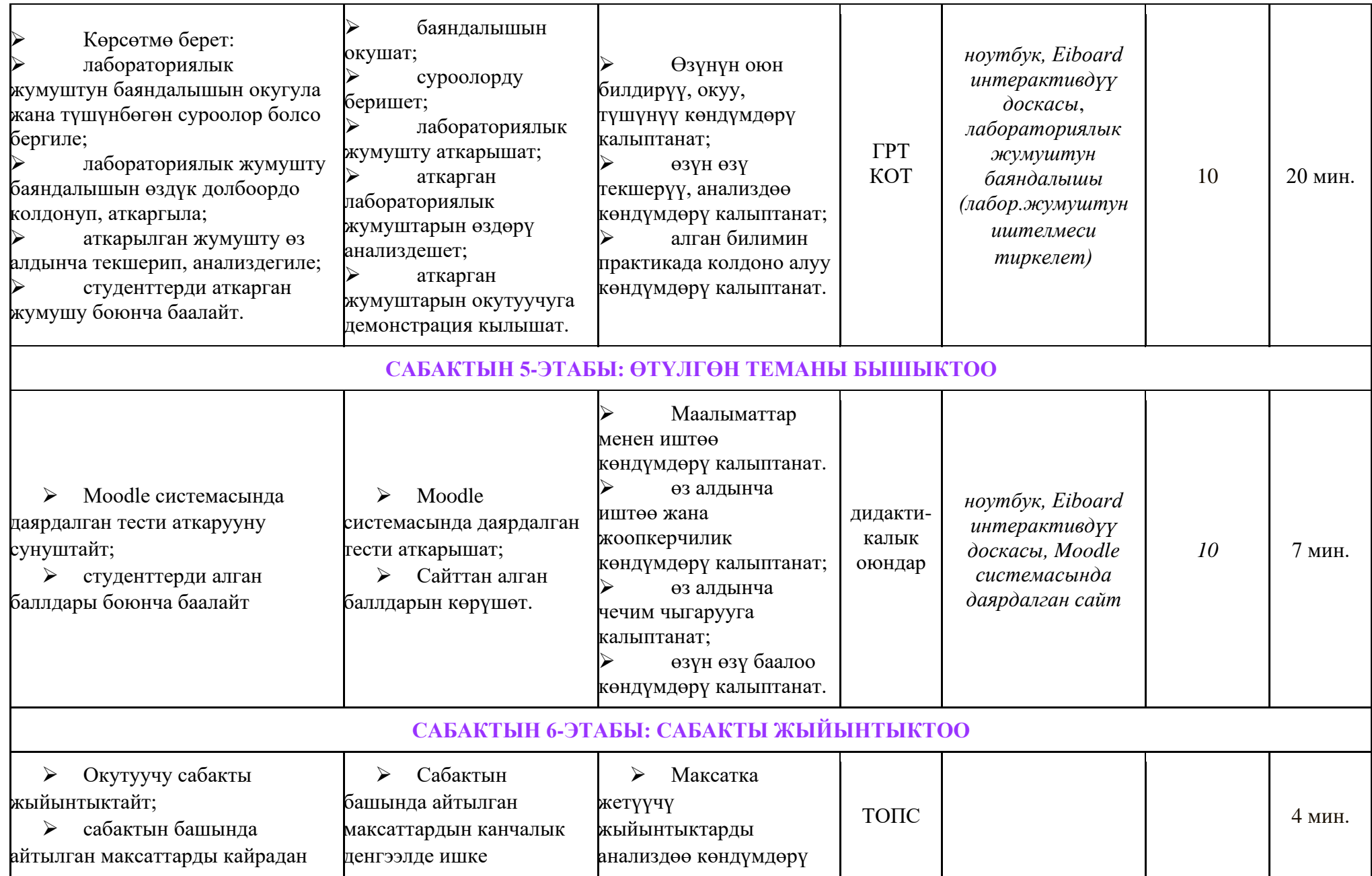

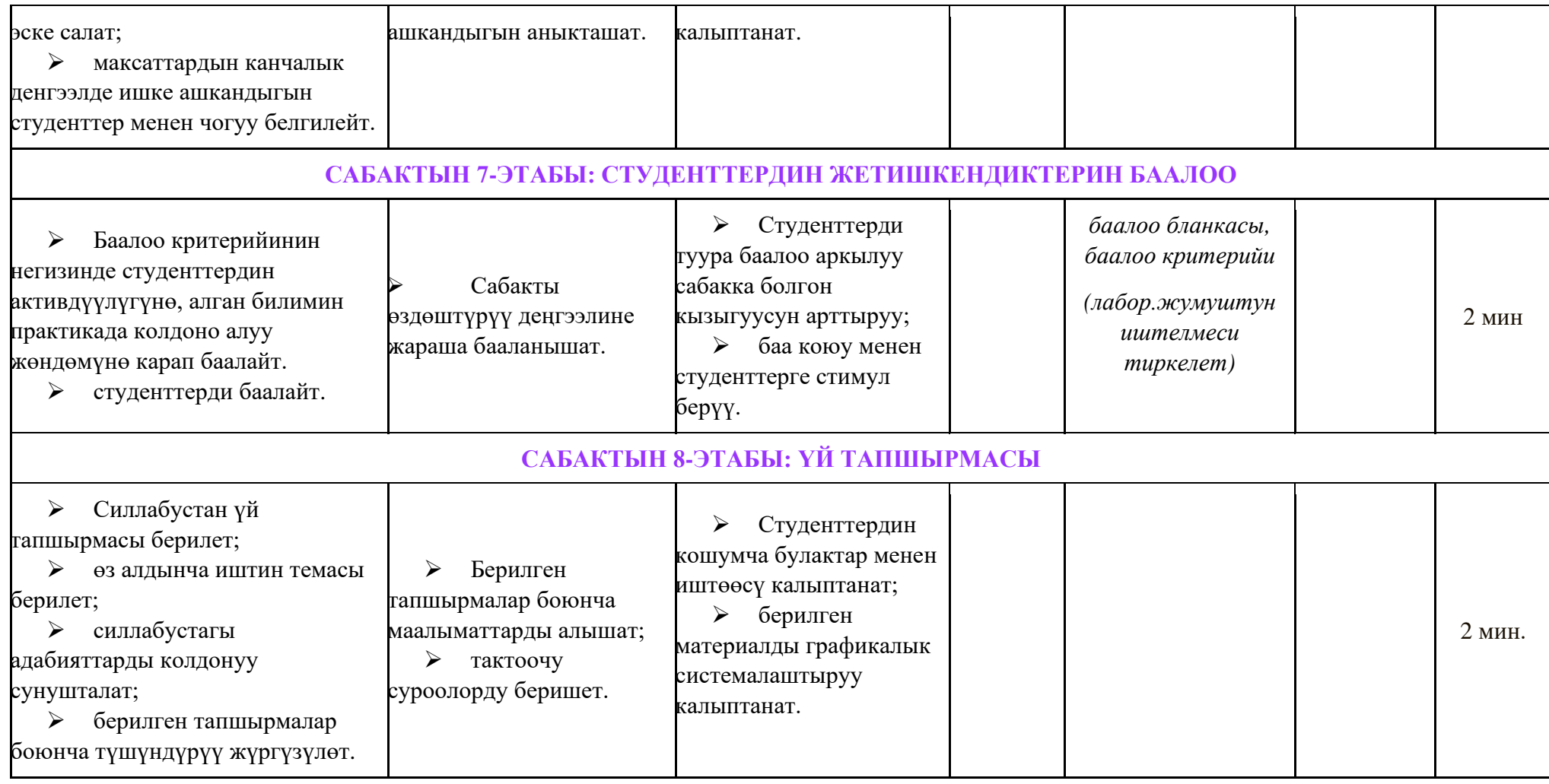

*Өтүлгөн теманы бышыктоо*

Өтүлгөн теманын бышыктоо максатында "Moodle" программасынын жардамында түзүлгөн тестти аткарышат.

*Лабораториялык жумушту аткарууда студентти баалоонун критерийи*

*Өз алдынча иштин темасы*

REGEXP, IS NULL операторлорун колдонуу

### *Сабакты жыйынтыктоо*

Сабак жыйынтыкталып, студенттер бааланат.

*Студенттердин деңгээли таяныч билимдерди актуалдаштыруу боюнча берилген тапшырманын аткарылышы, лабораториялык жумуштун аткарылышы жана сабакты бышыктоодо аткарылган тестин жыйынтыгынын негизинде бааланат.*